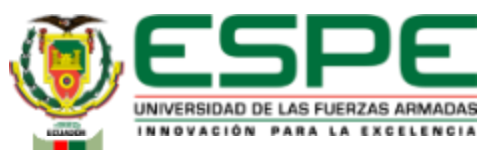

### **DEPARTAMENTO DE ELÉCTRICA, ELECTRÓNICA Y TELECOMUNICACIONES**

**Carrera de Ingeniería en Electrónica, Automatización y Control**

**Diseño e implementación de un sistema SCADA para la integración, control y supervisión de las estaciones: HYD-2800, PN-2800 y ST-2000 del laboratorio de accionamientos industriales de la Universidad de las Fuerzas Armadas ESPE**

**Autor: Toapanta Guanochanga Alex Dario**

**Director: Ing. Ayala Taco Jaime Paul. Ph.D.**

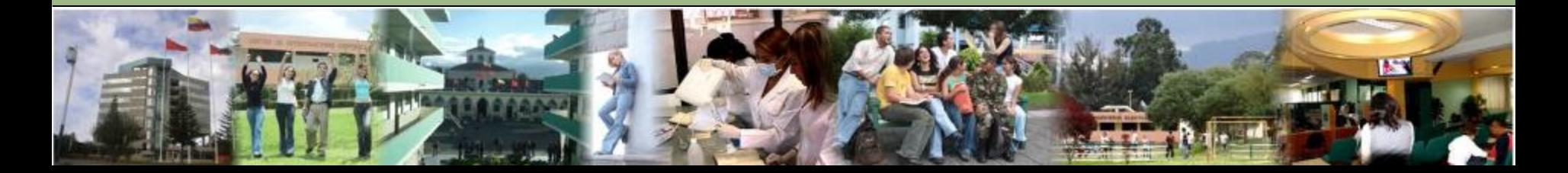

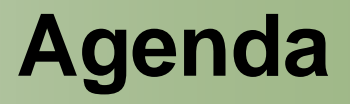

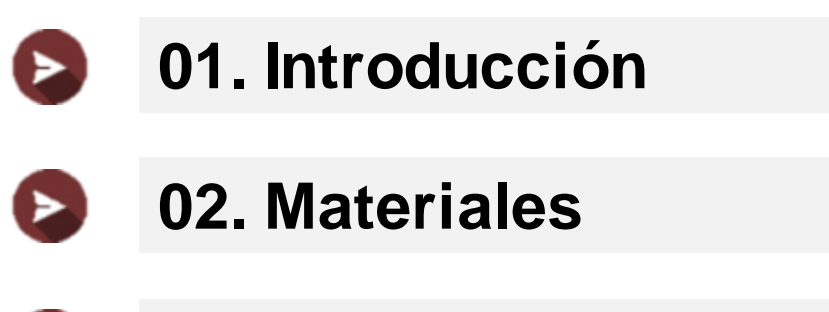

**[03. Metodología](#page-7-0)**  $\blacktriangleright$ 

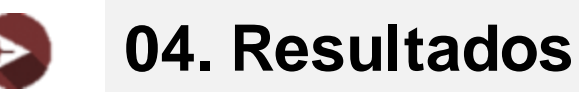

➤

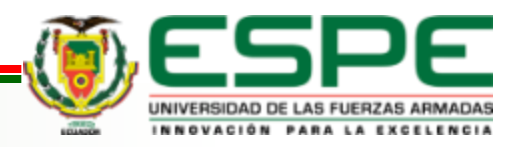

### **01. Introducción**  Ø

- **02. Materiales**  $\blacktriangleright$
- **03. Metodología** E

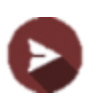

**04. Resultados**

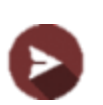

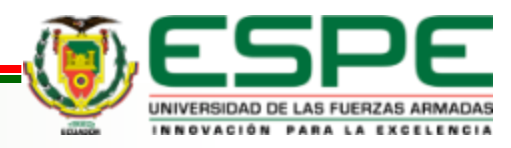

# <span id="page-3-0"></span>Antecedentes **Introducción**

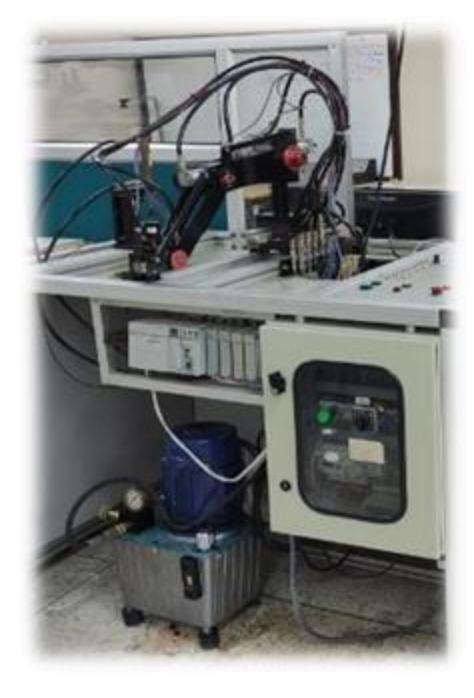

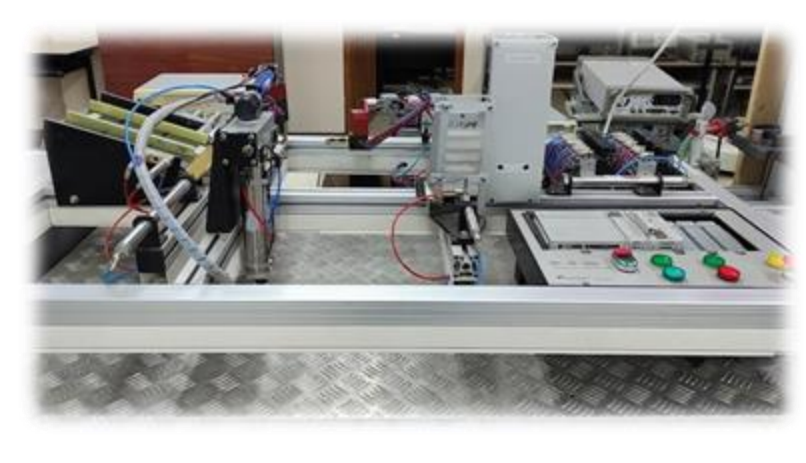

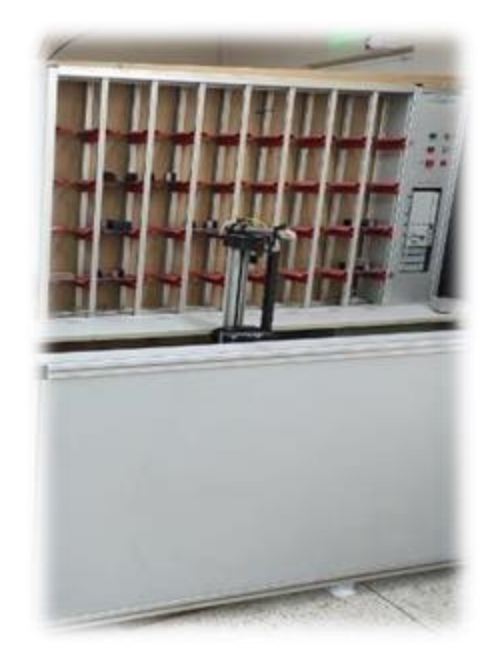

ESTACIÓN HIDRÁULICA HYD-2800

ESTACIÓN NEUMÁTICA PN-2800

ESTACIÓN ELECTROMECÁNICA ST-2000

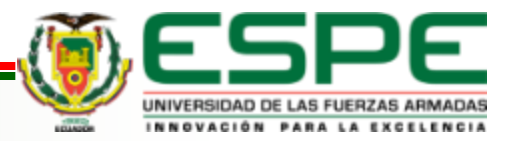

### Justificación e Importancia **Introducción**

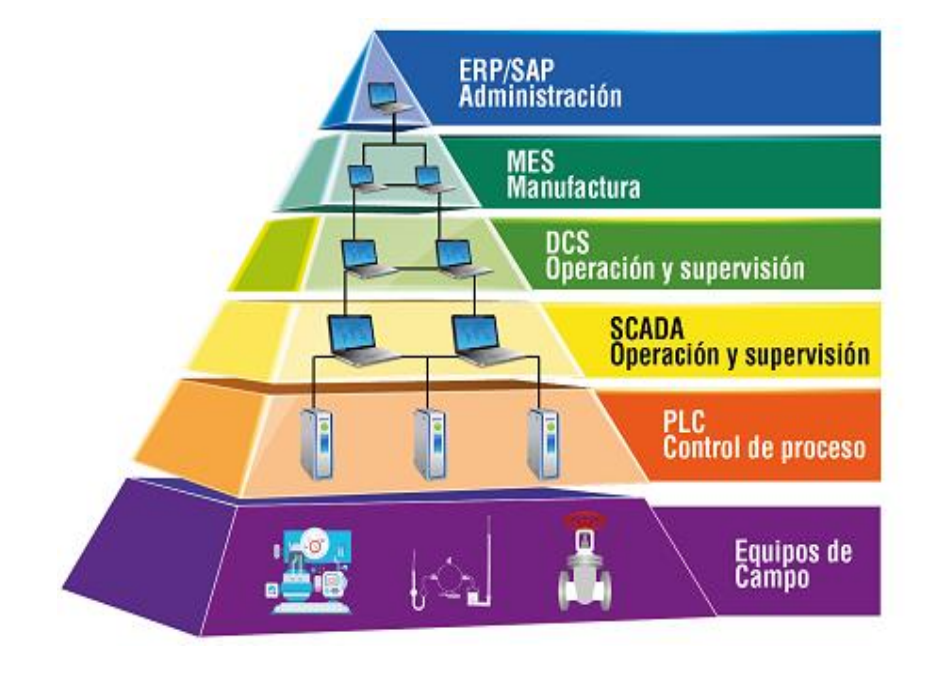

- Diferentes fuentes de energía
- Escalabilidad
- Controlar procesos
- Integración de tecnologías

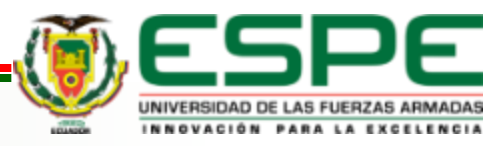

## **Objetivos**

### **Objetivo General**

• Diseñar e implementar un sistema SCADA para el control, supervisión y adquisición de datos.

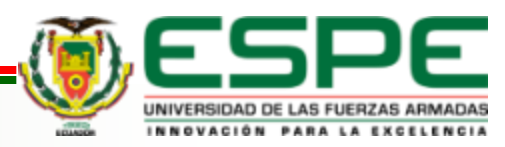

# **Objetivos**

### <span id="page-6-0"></span>**Objetivos Específicos**

- Verificar <sup>o</sup> corregir el buen funcionamiento de las estaciones: hidráulica, neumática <sup>y</sup> electromecánica.
- Modificar las estaciones de forma física para que se puedan acoplar <sup>a</sup> un proceso industrial.
- Diseñar <sup>e</sup> implementar una red industrial para desarrollar el sistema SCADA.
- Diseñar el sistema SCADA

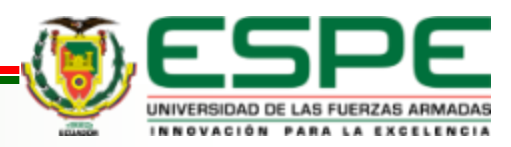

<span id="page-7-0"></span>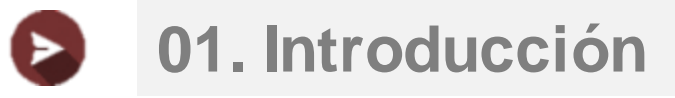

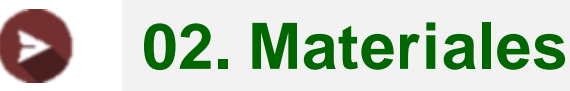

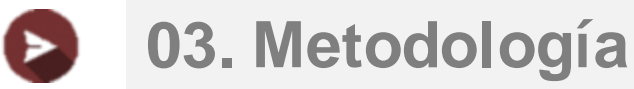

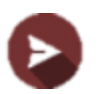

### **04. Resultados**

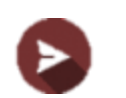

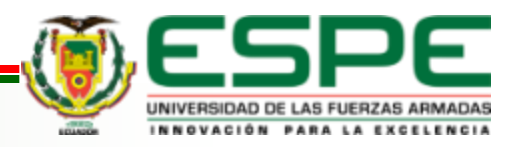

## **Materiales**

### Switch Industrial

### **Softwares**

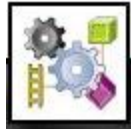

### **RSLogix** 5000

Configuration and Programming of the<br>Logix5000 Family of Controllers

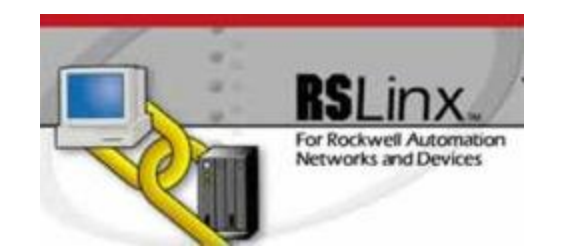

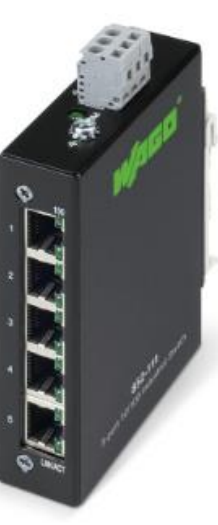

Laptop

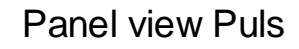

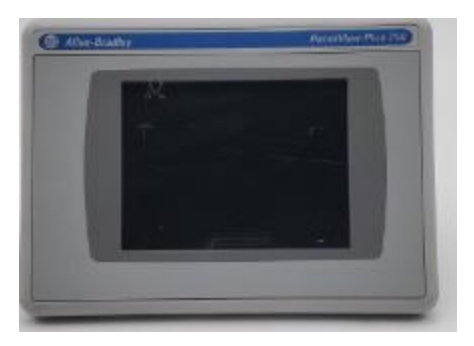

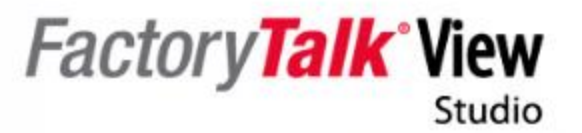

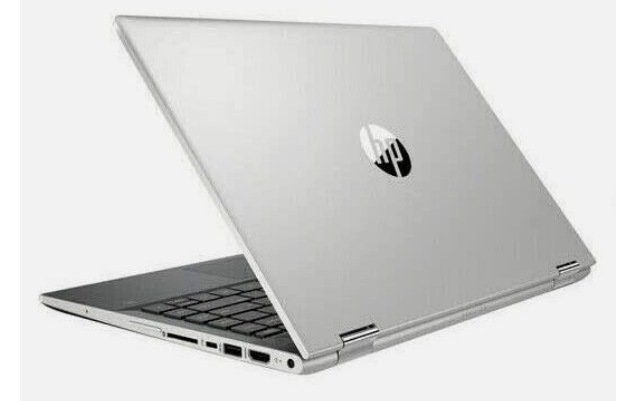

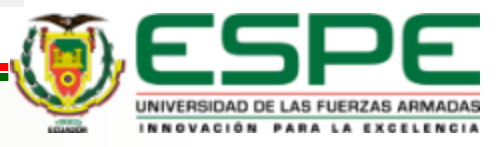

<span id="page-9-0"></span>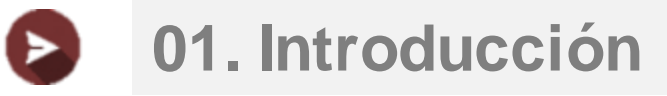

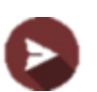

- **02. Materiales**
- **03. Metodología** Е

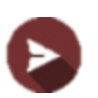

**04. Resultados**

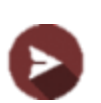

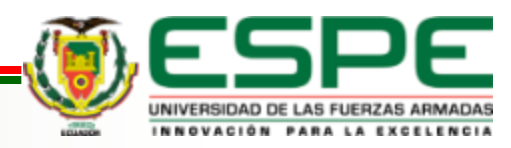

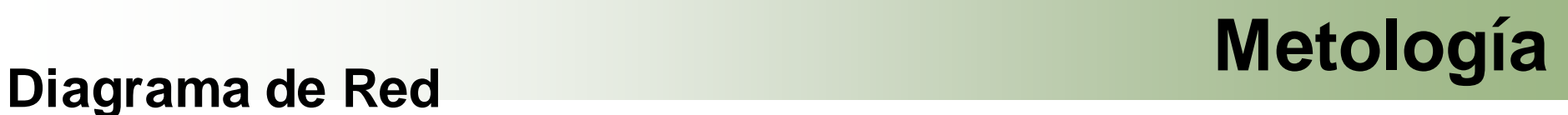

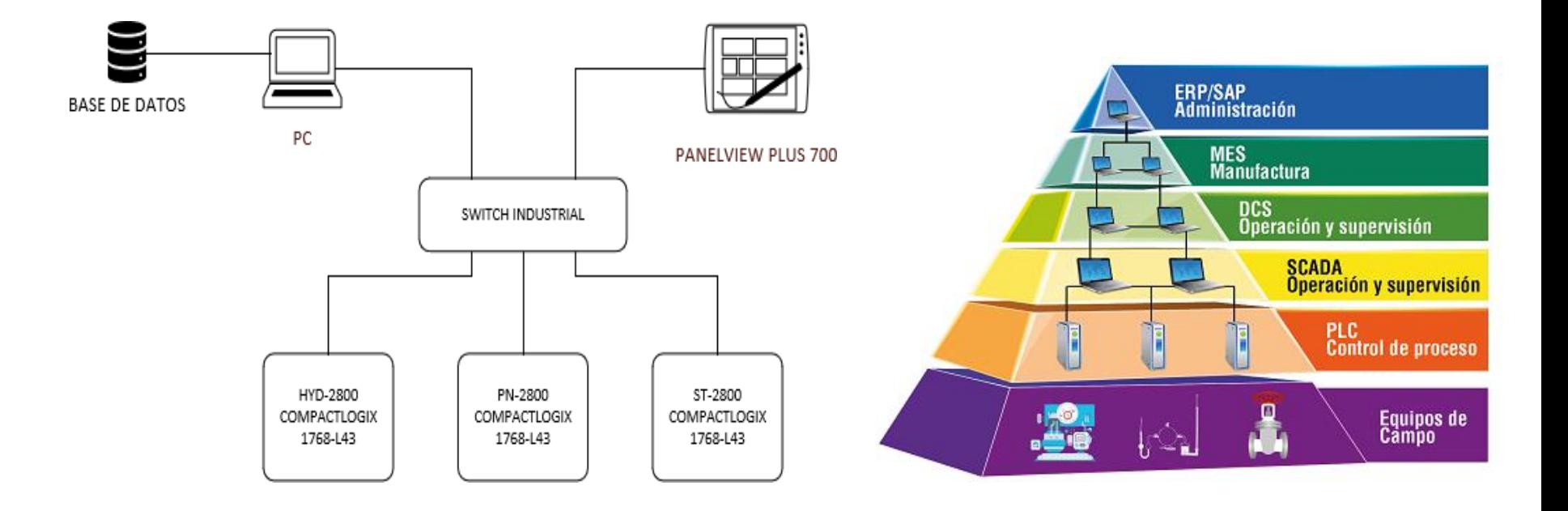

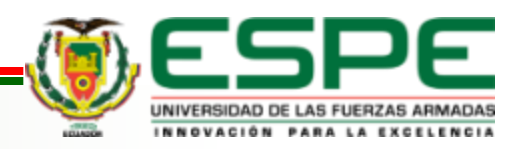

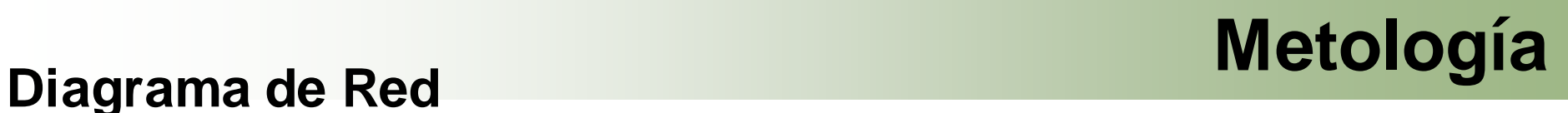

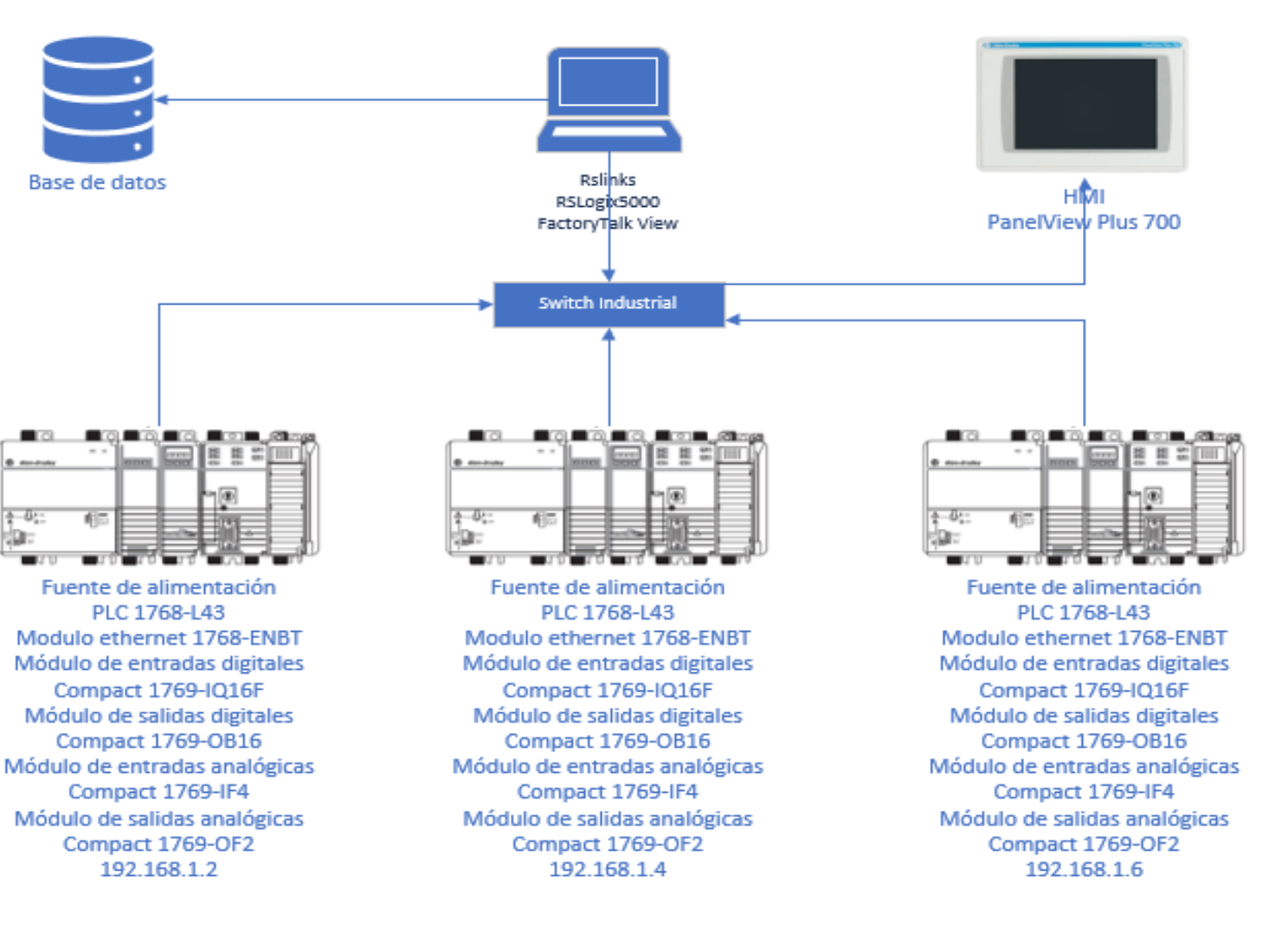

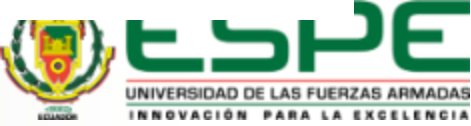

### **Programación**

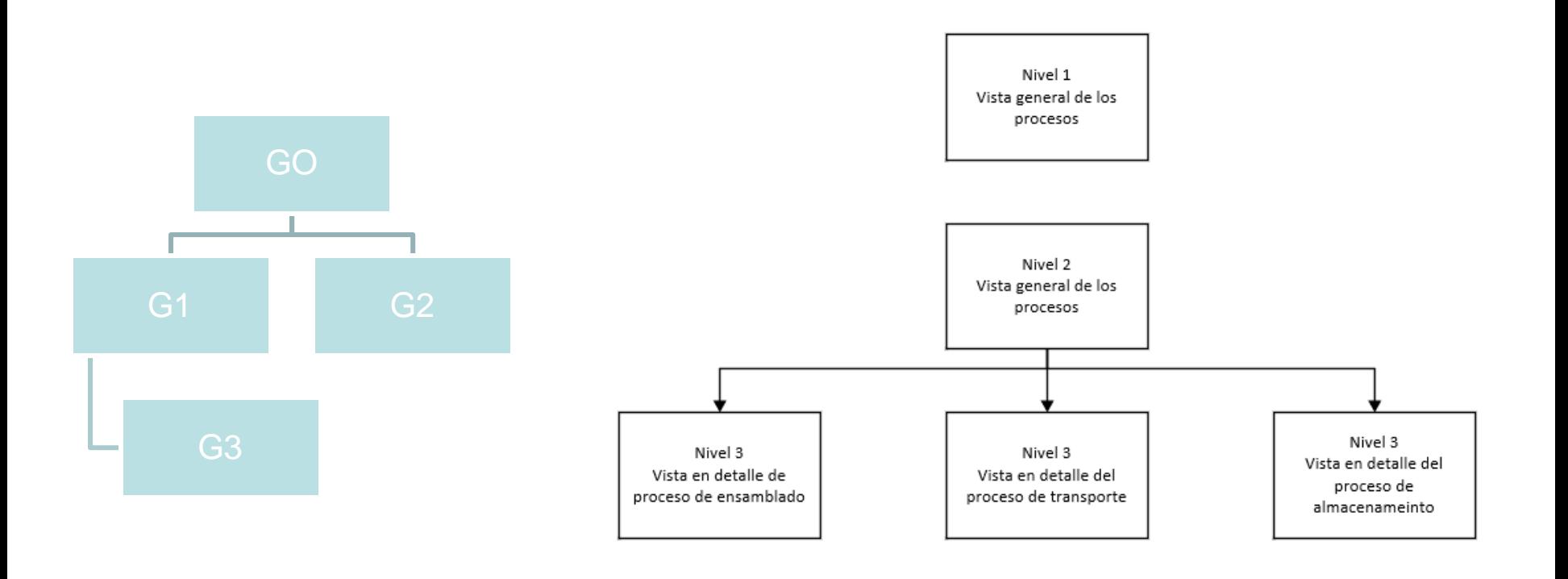

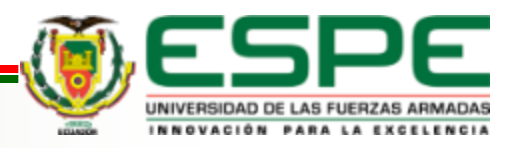

### <span id="page-13-0"></span>**Pantallas**

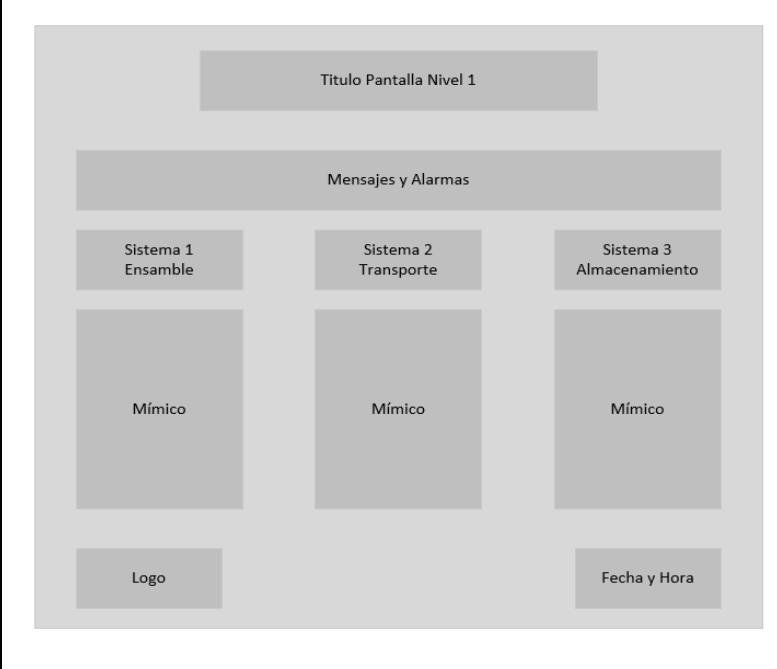

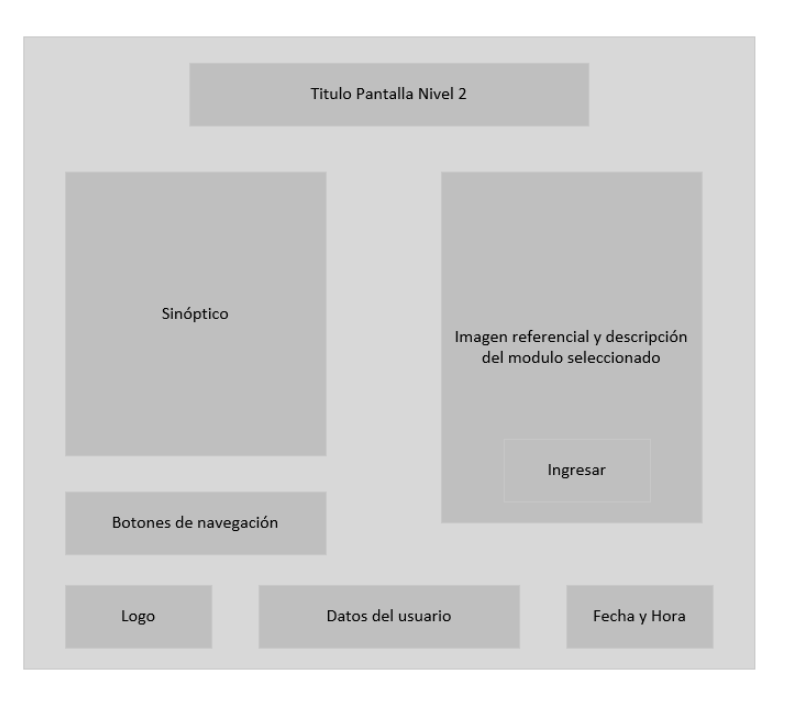

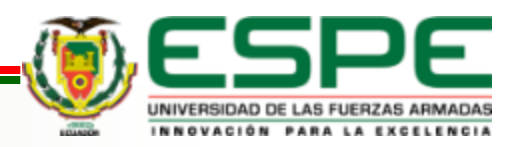

### **Pantallas**

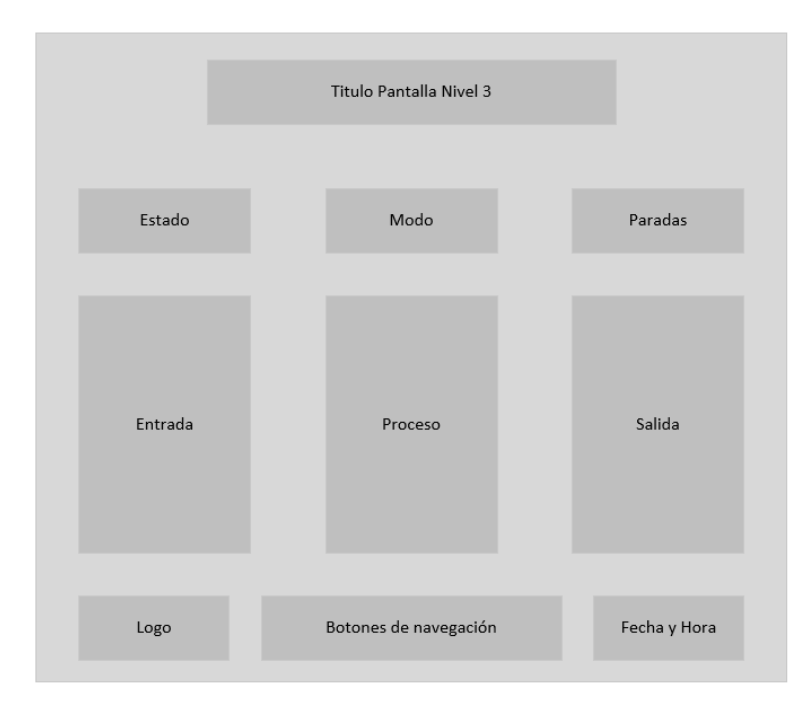

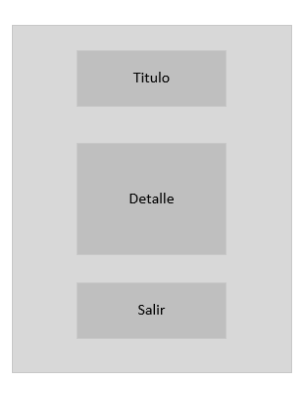

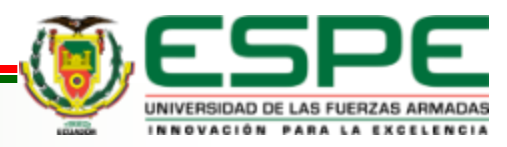

### **Integración**

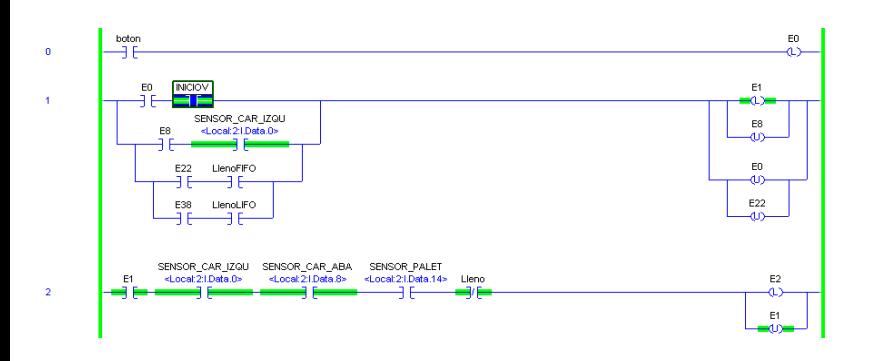

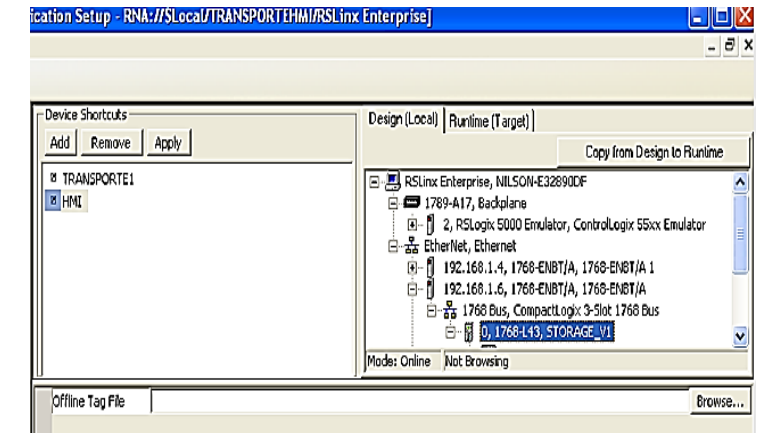

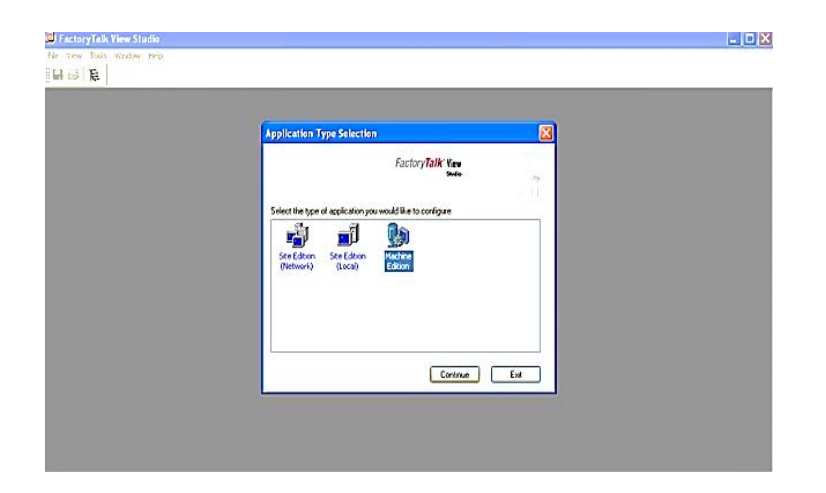

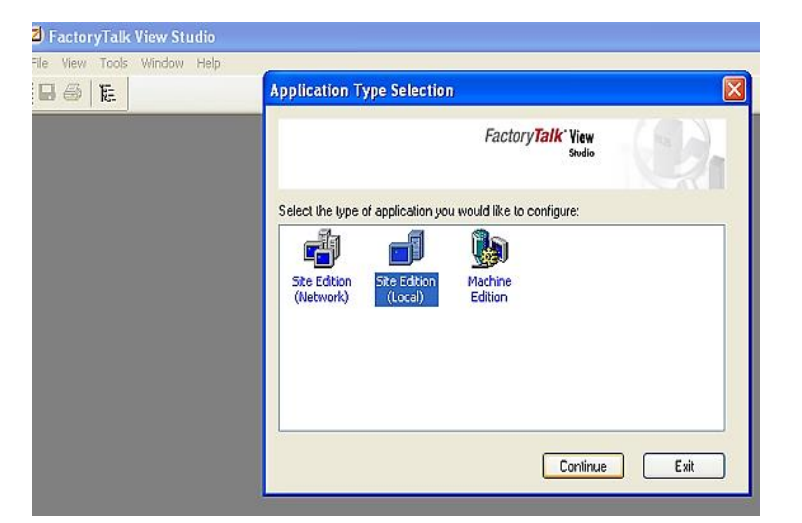

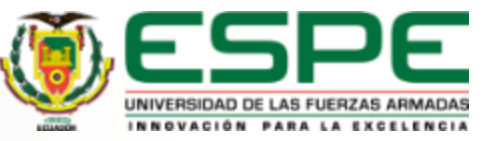

- Debido al paso de los años y la vida útil de muchos de los elementos usados en la construcción de las estaciones ya han cumplido su tiempo de vida útil, no fue posible corregir algunos problemas para que las estaciones funcionen correctamente, por lo tanto, se ha hecho lo posible para poder habilitar el buen funcionamiento de las partes de las estaciones.
- La modificación de las estaciones significo integrar sensores que controlen el flujo del proceso, ya que de otra forma no se podía coordinar el accionamiento de las estaciones, en especial entre las estaciones PN-2800 y ST-2000, por lo que la implementación del área de envío para almacenamiento es la más importante para que el proceso pueda cumplirse en su totalidad.

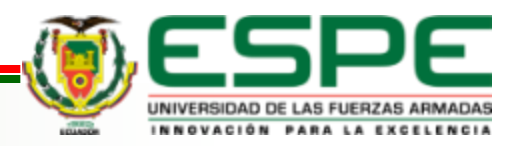

- La creación de la red industrial por medio del bus utilizando el protocolo Ethernet/IP, es una de las mejores y más fáciles formas de intercomunicar los dispositivos en la red.
- Gracias a la utilización del modelo de comunicación Productor/Consumidor que presenta la plataforma de Allen Bradley se puede transmitir datos entre dispositivos aprovechando el ancho de banda de la red y sin pérdida de datos, generando un intercambio de datos óptimo para este proceso.
- La utilización del programa RSLogix 5000 con todas las versiones disponibles ayuda de gran manera a la integración de las estaciones, ya que la estación PN-2800 tiene una revisión de la versión 20 para RSLogix 5000, mientras que las estaciones restantes contenían la versión 17 de este software. Ya que las versiones de los controladores esta desactualizada es importante contar con este *software* ya que en la versión actualizada del software de Rockwell Automation "Estudio 5000", no contiene estas revisiones y no se pueden programar las estaciones.

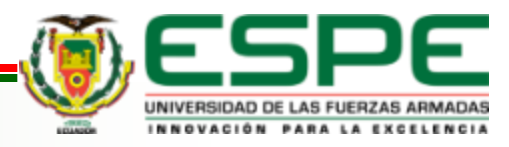

- La utilización del grafcet jerárquico ayuda de gran manera a la programación de las acciones que cumplirá las estaciones, ya que mediante la segmentación de la estructura de programación simplifica de gran medida el uso de líneas de programación.
- El *software FactoryTalk View Studio*, es una herramienta de gran utilidad ya que no solo funciona para crear las aplicaciones para cargar a los paneles de operador, sino que este también es el entorno en donde se desarrolla los sistemas SCADA para la línea de Rocwell Automation, lo que facilita la creación de la aplicación de la HMI como del sistema SCADA, ya que una aplicación realizada para el sistema SCADA en la versión *Site Edition* se puede transformar en una aplicación para cargar al panel de operador ayudándose de la versión *Machine Edition*.

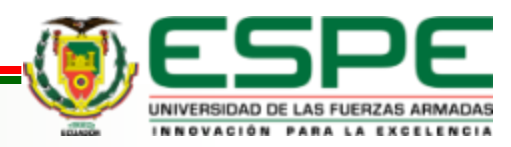

- La utilización del grafcet jerárquico ayuda de gran manera a la programación de las acciones que cumplirá las estaciones, ya que mediante la segmentación de la estructura de programación simplifica de gran medida el uso de líneas de programación.
- El *software FactoryTalk View Studio*, es una herramienta de gran utilidad ya que no solo funciona para crear las aplicaciones para cargar a los paneles de operador, sino que este también es el entorno en donde se desarrolla los sistemas SCADA para la línea de Rocwell Automation, lo que facilita la creación de la aplicación de la HMI como del sistema SCADA, ya que una aplicación realizada para el sistema SCADA en la versión *Site Edition* se puede transformar en una aplicación para cargar al panel de operador ayudándose de la versión *Machine Edition*.

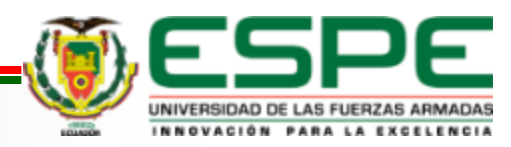

## **Recomendaciones**

- Para el correcto flujo del proceso en conjunto es recomendable realizar las adaptaciones de manera precisa además de realizar el cambio de los actuadores que ya no se pudieron repotenciar en su totalidad.
- Ya que la estación HYD-2800 cuenta con el módulo de salidas digitales deshabilitado se recomienda integrar un nuevo dispositivo para administrar las salidas digitales pero que sea de una marca diferente y de menos costo para así ahondar más en la integración de las tecnologías para la creación de redes industriales.
- Es recomendable utilizar el lenguaje en ingles al momento de la creación de los programas en el *software* FactoryTalk, ya que al momento de integrarse con otros programas podría generar errores debido al idioma.

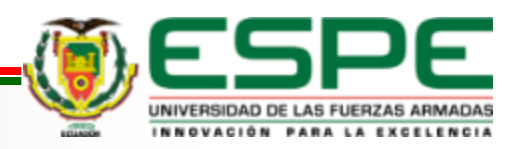

### **Recomendaciones**

- Al mejorar el porcentaje de desempeño en cuanto a la optimización de los parámetros libres de los datos sintéticos, se debe tomar en cuenta que el generador fue realizado en el dominio del tiempo, por lo que se debe considerar adaptar este, en función de la frecuencia para evitar posibles desplazamientos del centroide o ensanchamiento de la frecuencia.
- Se debe tomar en cuenta la funcionalidad de los diferentes modelos al emplear los espacios latentes, dado que estos son aplicados en función del requerimiento, en caso de solo necesitar un análisis cualitativo puede emplearse PCA, por el contrario, si el estudio es cuantitativo se puede emplear UMAP o t – SNE.

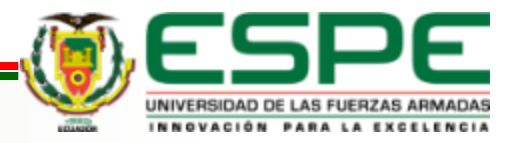